## **CP-SAT Selenium Theory Mock Questions**

Q1. Which method is used to locate object using WebDriver?

- A) driver.findObject()
- B) driver.locate()
- C) driver.findElement()
- D) driver.getElement()

## Q2. What is Data Driven test?

- A) Used to do database testing
- B) Use the test data saved in the test script
- C) Use the test data saved outside the test script
- D) Data used in Webdriver test
- Q3. What is the TestNG parameter used to make a test case depend on another?
	- A) dependsOnTest
	- B) dependsOn
	- C) dependsOnMethods
	- D) dependsOnGroups

Q4. Which of the following condition is NOT true for @DataProvider?

- A) DataProvider can only return Strings
- B) DataProvider can only return 2-Dimensional Arrays
- C) DataProvider may not have a name
- D) DataProvider can provide data to multiple @Test methods

Q5. What is the difference between driver.quit and driver.close?

A) 'close' is not a valid WebDriver method

 B) 'close' closes all the windows/tabs opened in that driver instance and 'quit' only closes the focused window/tab

C) 'quit' closes all the windows/tabs opened in that driver instance and 'close' only closes the focused window/tab

D) 'close' is an alternative of 'quit'

Q6. Which is not a valid WebDriver?

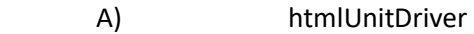

- B) ChromeDriver
- C) SafariDriver
- D) RCDriver

Q7. Which method does not use object locator?

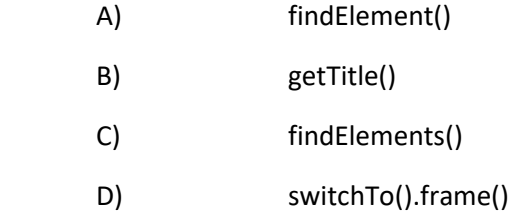

Q8. For opening the IBM website, which is the alternative method to driver.get("http://www.ibm.com/")?

- A) driver.go().to("http://www.ibm.com/");
- B) driver.navigate("http://www.ibm.com/");
- C) driver.navigate().to("http://www.ibm.com/");
- D) driver.to("http://www.ibm.com/");

Q9. if a class has been superseded and may cease to exist in the future, it is called as

- A) superseded
- B) discarded
- C) deprecated
- D) void

Q10. Which tag in pom.xml is used to import libraries from the maven repository?

- A) build
- B) dependency
- C) plugins
- D) import

Q.11. Which of the below is not a valid attribute of the @Test annotation in TestNG?

- A) alwaysRun
- B) dataProvider
- C) neverRun
- D) priority

Q.12. What are individual projects in Jenkins called?

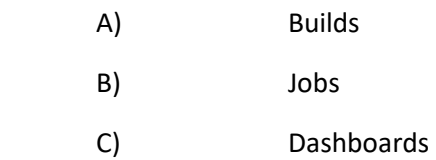

D) Packages

Q13. If you have an application to test which was developed in PHP, can you use Java programming language Test Scripts to test it?

- A) Yes, PHP applications can be tested
- B) Yes, but only the Java applets can be tested
- C) No, PHP applications can not be tested
- D) No, PHP can only be tested with PHP test scripts

```
Q14. @Test(groups = "selenium")
public void t1(){
System.out.print("This is a Selenium test. ");
}
@Test(groups = "qtp")
public void t2(){
System.out.print("This is a QTP test. ");
}
@Test(groups = {"qtp","Junit"})
public void t3(){
System.out.print("This is a QTP and a Junit test. ");
}
```
Consider the above three tests. Predict the output when we choose to exclude the 'qtp' group

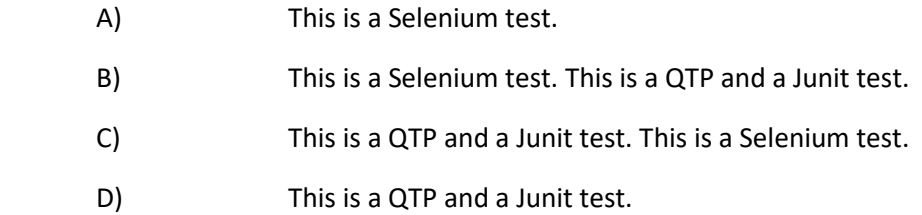